Cancillería anunció nueva forma para solicitar el pasaporte Prensa $\%$ 

### **Noticia**

# Cancillería anunció nueva forma para solicitar el pasaporte

Bogotá, 16/11/2021

Foto: Cancillería

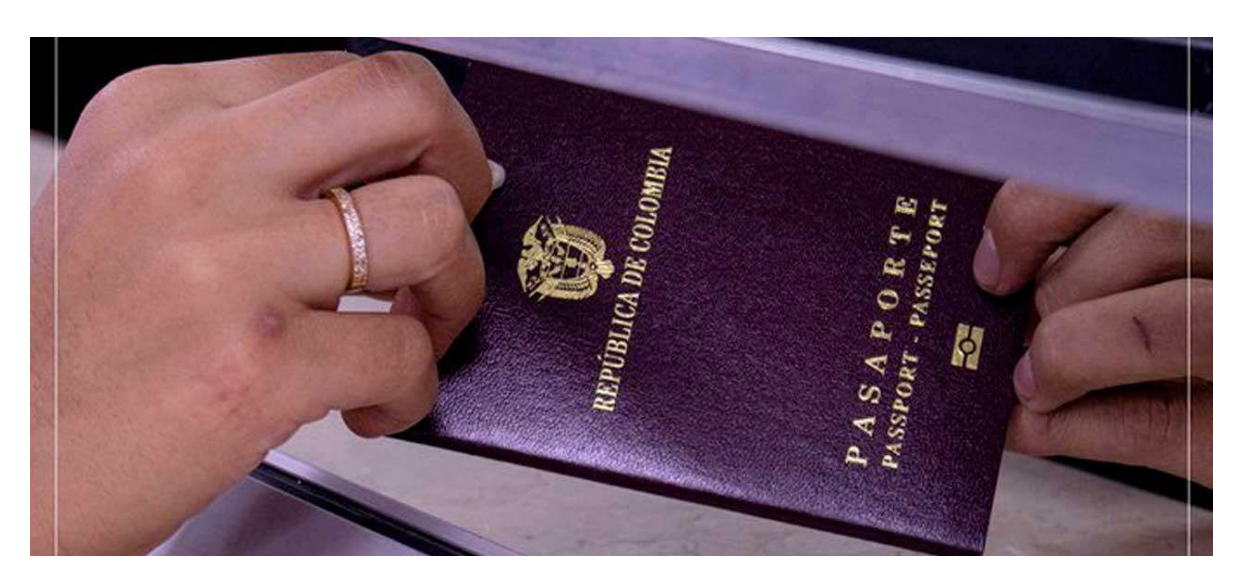

- A partir del próximo 29 de noviembre se acabarán las citas para solicitar el pasaporte en Bogotá y se habilitarán nuevos servicios de renovación virtuales.
- · La Cancillería lanza plan piloto de asignación de citas de pasaportes, sin agendamiento previo, utilizando el último dígito del documento de identificación.

#### Bogotá, 16 de noviembre de 2021.

Avanzando en la reactivación económica segura en el país, el Ministerio de Relaciones Exteriores implementará a partir del 29 de noviembre una nueva metodología para que los colombianos puedan solicitar su pasaporte sin cita previa.

De acuerdo con la información suministrada por la Cancillería, este servicio de Pasaporte en Línea entrará en vigencia a partir del próximo 18 de noviembre, teniendo en cuenta que el procedimiento funcionará a través del mecanismo de Digiturno.

Los usuarios que requieran adelantar dicho trámite podrán presentarse en la sede que sea definida por la entidad, el día que les corresponda, según

el último número de su documento de identificación y según la programación publicada a partir del 29 de noviembre de 2021.

"Las personas que tramitaron su pasaporte con posterioridad al 17 de noviembre de 2017, ya pueden solicitar su pasaporte electrónico ordinario o ejecutivo en línea, sin filas y desde la comodidad de su casa u oficina", dio a conocer la entidad a través de un comunicado de prensa.

## Pasos para renovar el pasaporte online

- 1. Ingrese a www.cancilleria.gov.co/tramites servicios/pasaportes (http://www.cancilleria.gov.co/tramites servicios/pasaportes)
- 2. Verifique el cumplimiento de todos los requisitos.
- 3. Diligencie el formulario.
- 4. Señale la oficina dónde recogerá el Pasaporte: Sede Norte, Calle 53 o Sede Centro (vea aquí las direcciones).
- 5. Pague su pasaporte en línea.
- 6. Reciba la confirmación en su correo electrónico y recójalo en la fecha señalada.

(Con información del Ministerio de Relaciones Exteriores)

(Fin/zia/gta)

### Servicios a la Ciudadania

- · Datos de contacto (https://dapre.presidencia.gov.co/AtencionCiudadana)
- PSQRD (https://dapre.presidencia.gov.co/AtencionCiudadana/sistemapsgr/peticiones-sugerencias-quejas-reclamos)
- · Avisos Convocatoria Pública (https://dapre.presidencia.gov.co/dapre/contratacion/avisos-de-convocatoria)
- Notificaciones por Aviso (https://dapre.presidencia.gov.co/AtencionCiudadana/notificaciones-por-aviso)
- Notificaciones Judiciales (https://dapre.presidencia.gov.co/AtencionCiudadana/notificaciones-judiciales)
- · Ofertas de empleo (https://dapre.presidencia.gov.co/AtencionCiudadana/ofertas-empleo)
- Portafolio de Servicios (https://dapre.presidencia.gov.co/AtencionCiudadana/portafolio-de-servicios)
- · Visitas Casa de Nariño (https://visitas.presidencia.gov.co)
- Aspirantes (https://aspirantes.presidencia.gov.co)
- · Transparencia y acceso a información pública (https://dapre.presidencia.gov.co/AtencionCiudadana/transparencia-y-accesoa-informacion-publica)
- · Encuesta acceso y consulta de la información publicada (http://ciudadania.presidencia.gov.co/encuestas/percepcion-informaciondapre)
- Colombia Compra Eficiente (https://www.colombiacompra.gov.co)
- Proveedores (https://siscol.presidencia.gov.co)
- · Sistema Único de Información Normativa (http://www.suinjuriscol.gov.co/viewDocument.asp?ruta=Decretos/30019925)

### Sistema Web Presidencia

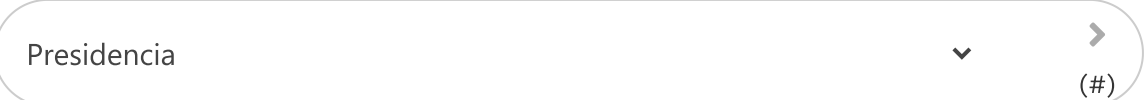

### **Dependencias Presidencia**

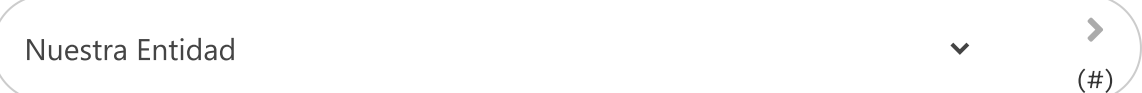